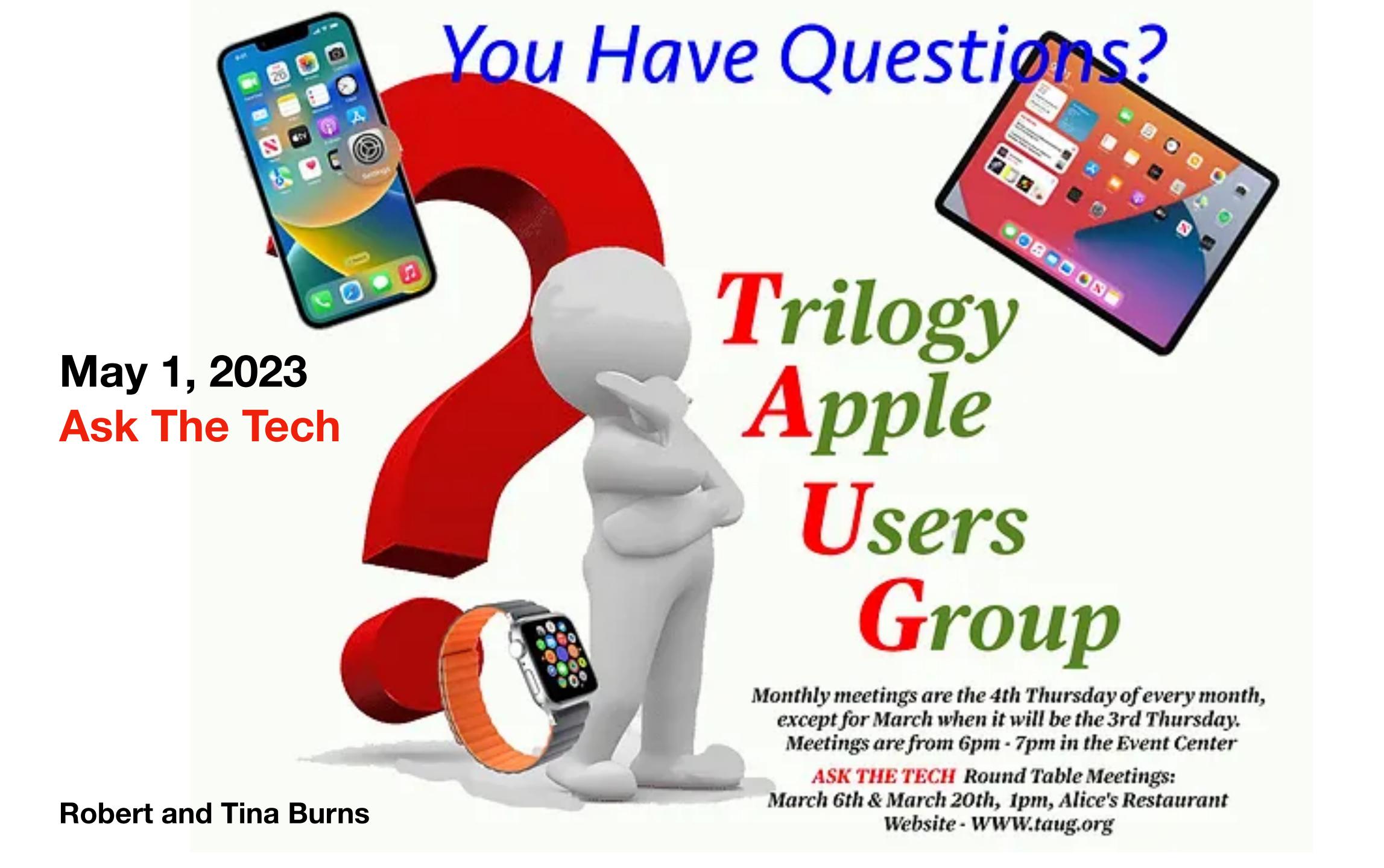

## Today's Topics

Show Contacts' Birthdays in Calendar

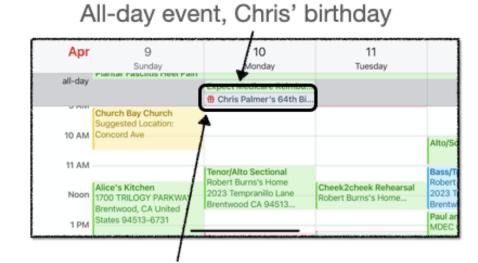

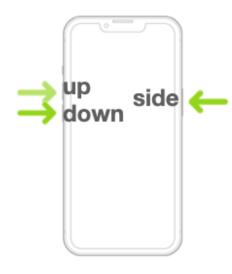

Reminder— Force Restart

How To Backspace In Calculator

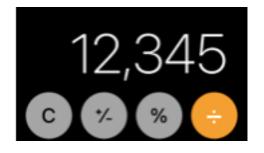

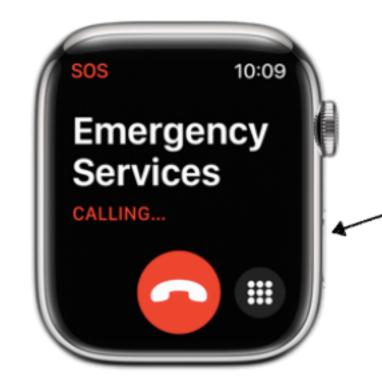

Quickly Call 911 using the Side Button

"Legacy" feature for spouse & kids

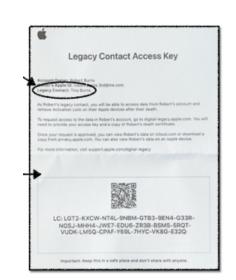

Do Not Disturb vs Silent vs Theater Mode vs Airplane Mode

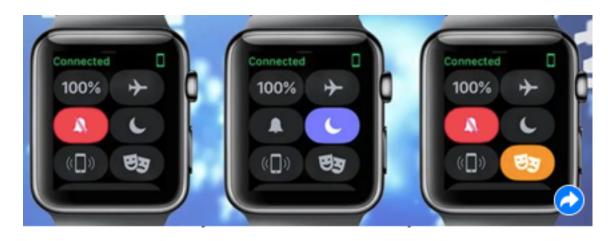

## Show Contacts' Birthdays in Calendar

#### All-day event, Chris' birthday

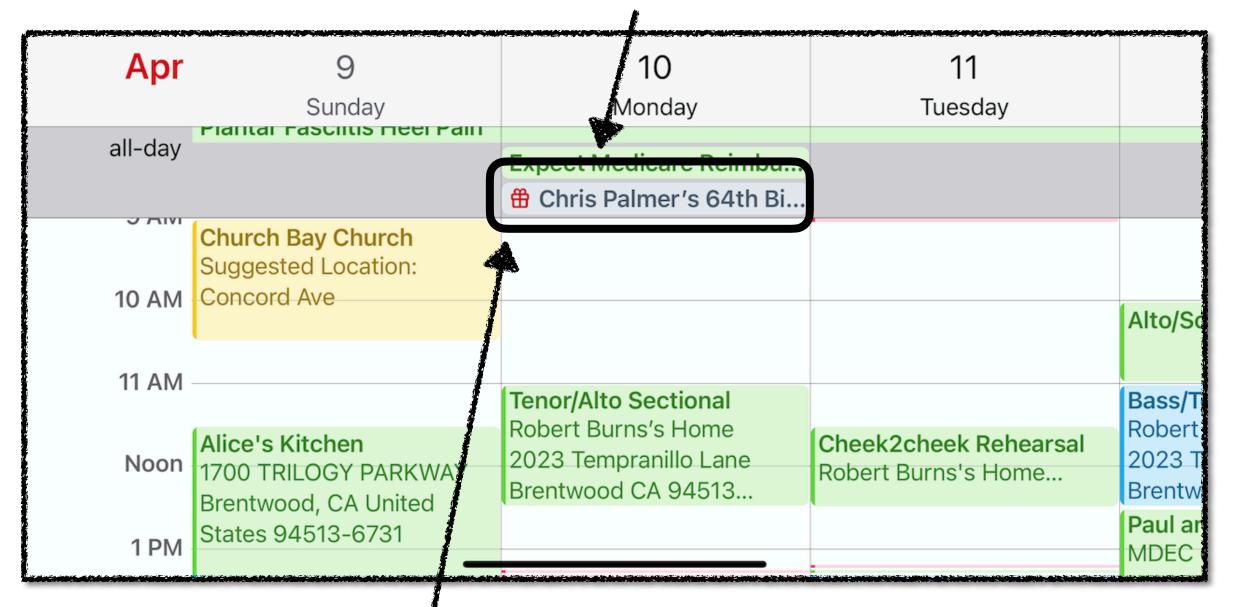

Turn on "Birthdays" in the Calendar

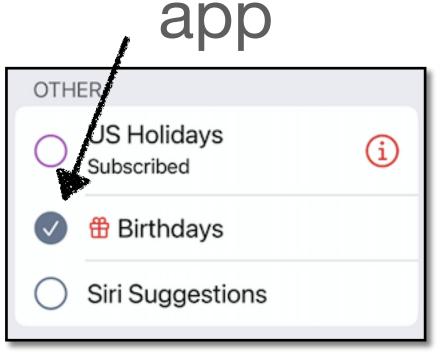

Note the "gift" icon

If you see this, it's *not*from an *iCloud* contact —
could be from a *linked*contact...

#### Edit iCloud contact

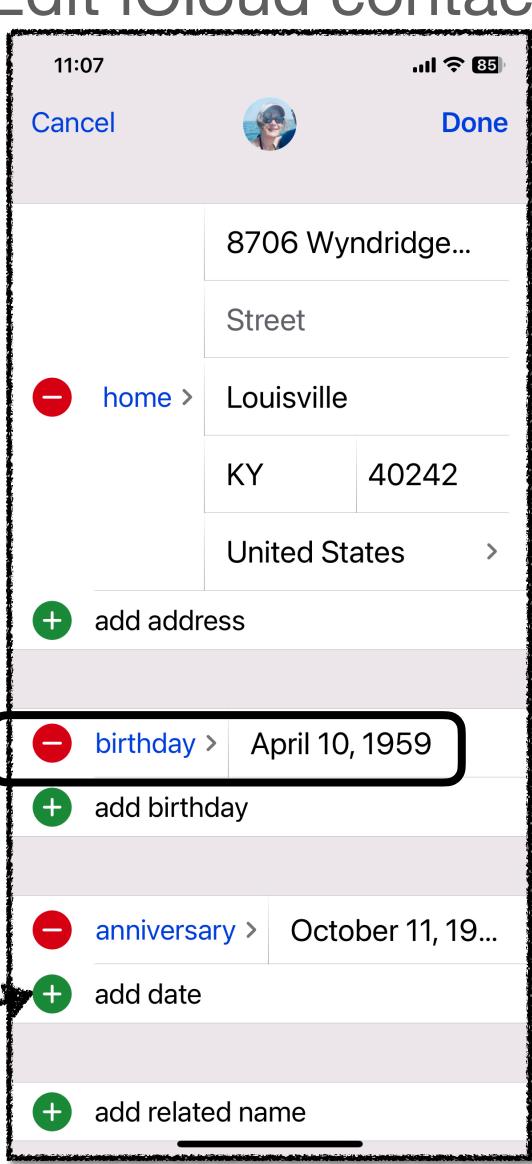

#### Reminder – Force Restart

Why? Fix some basic issues, like iPhone acting sluggish, Wifi Not working, iPhone getting hot to the touch,...

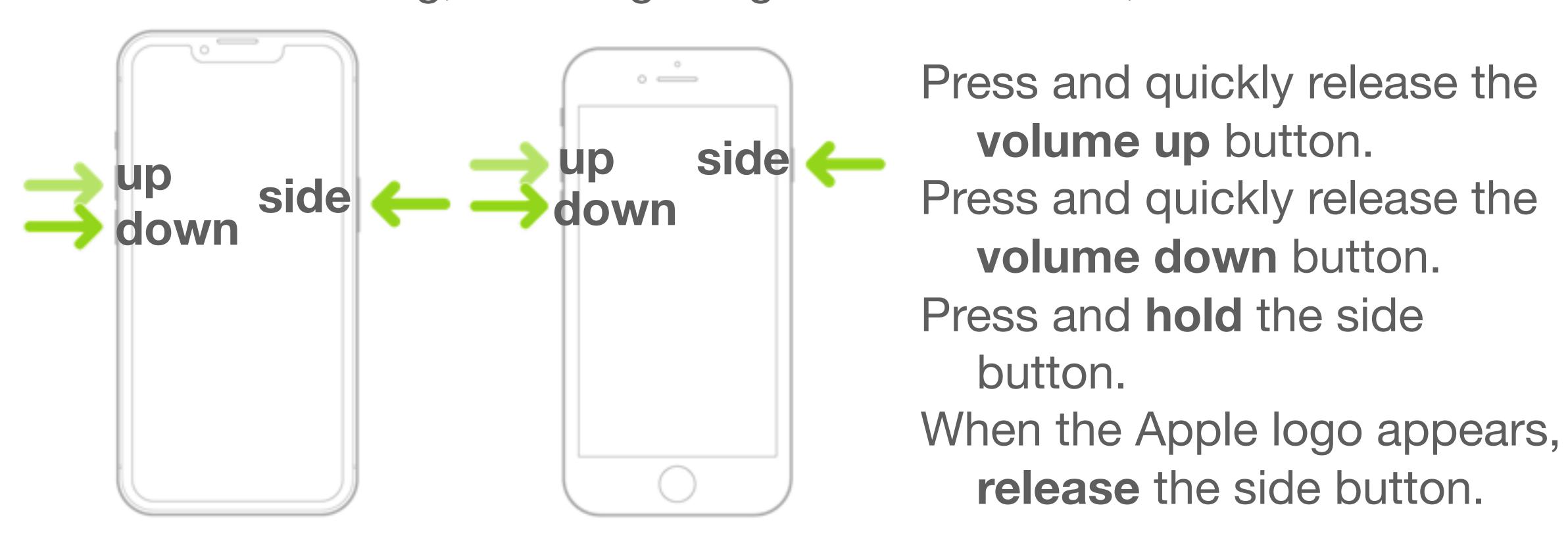

It's the first thing to try when troubleshooting your iPhone!

### How To Backspace In Calculator

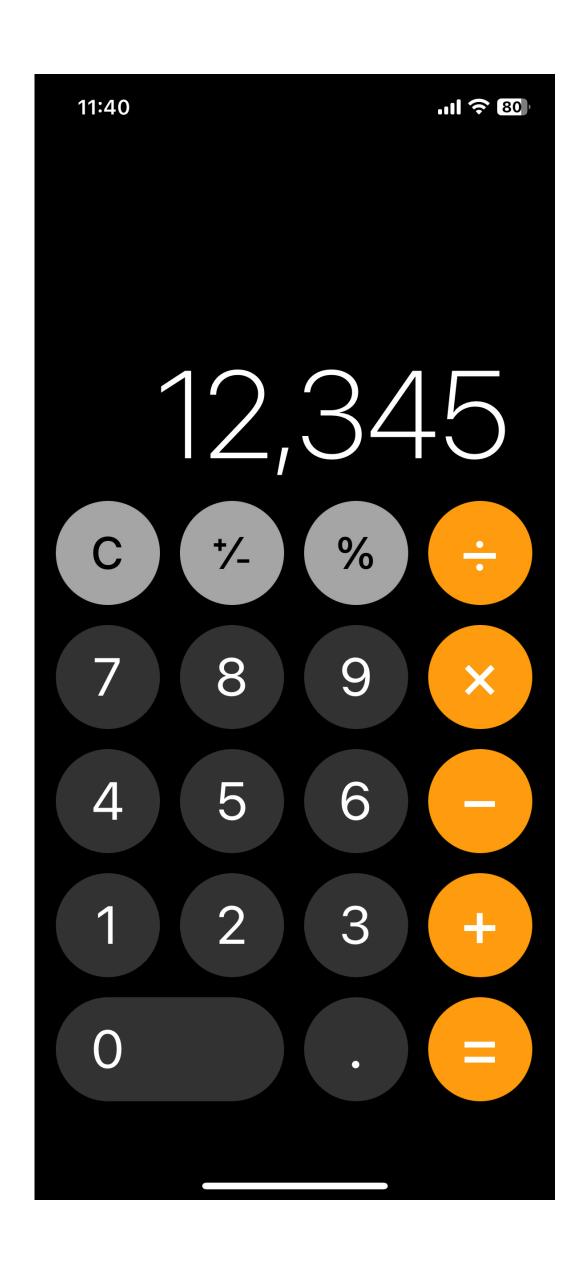

Swipe left or right

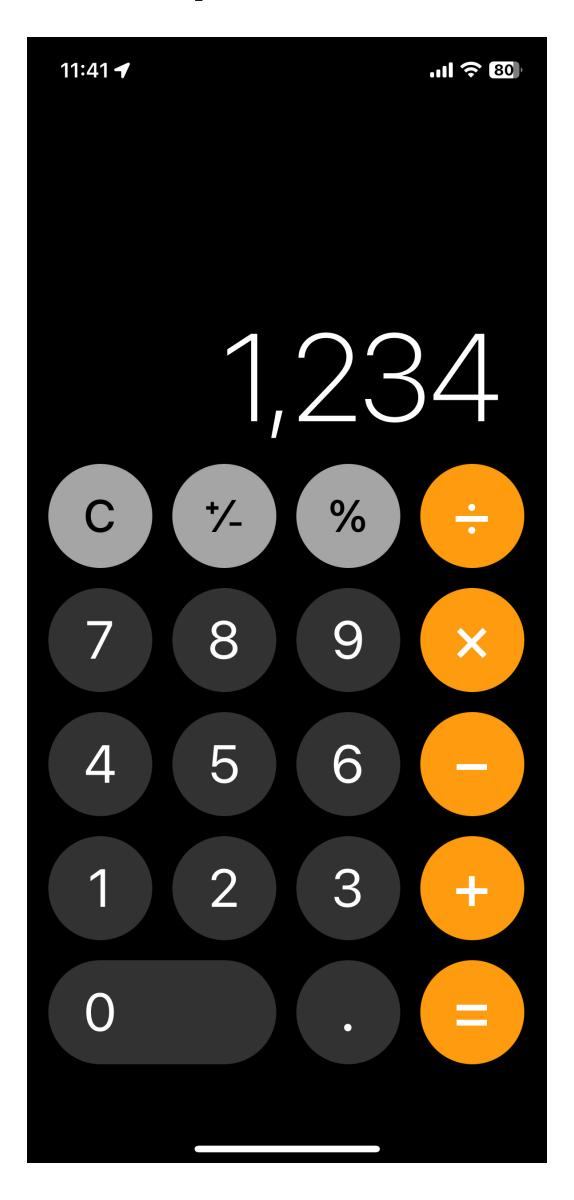

Swipe left or right again

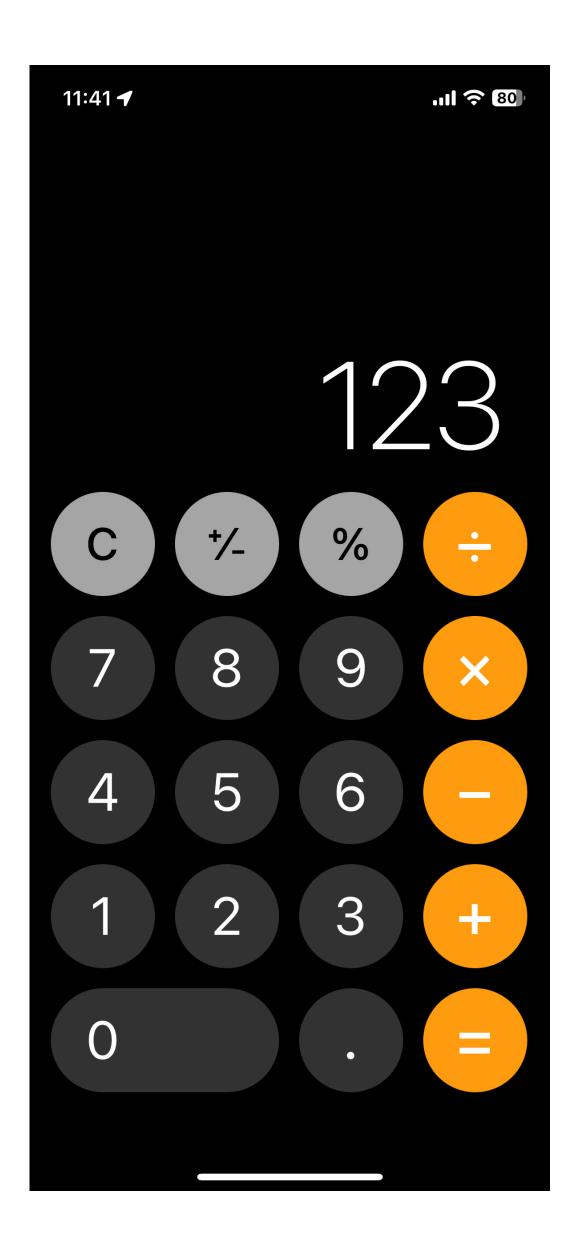

### Quickly Call 911 using the Side Button

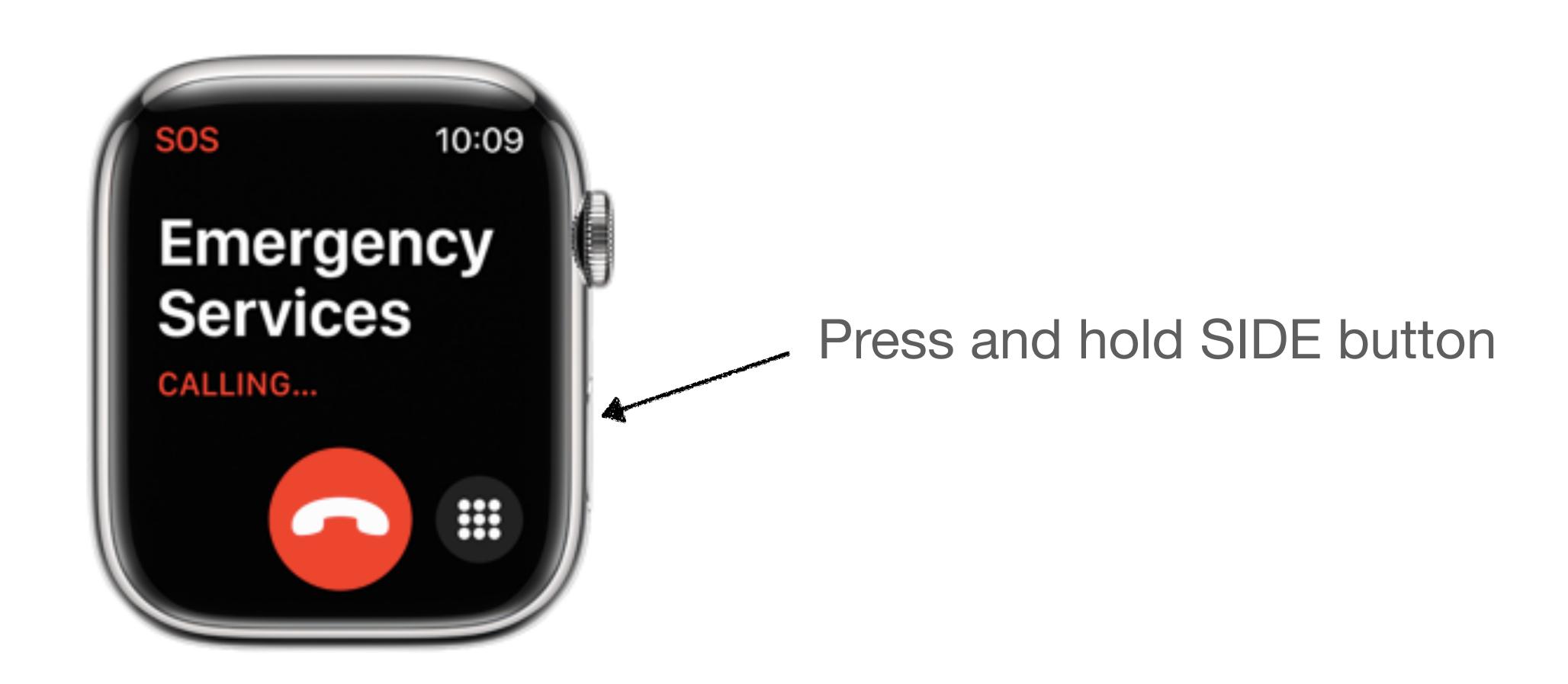

### "Legacy" feature for spouse & kids

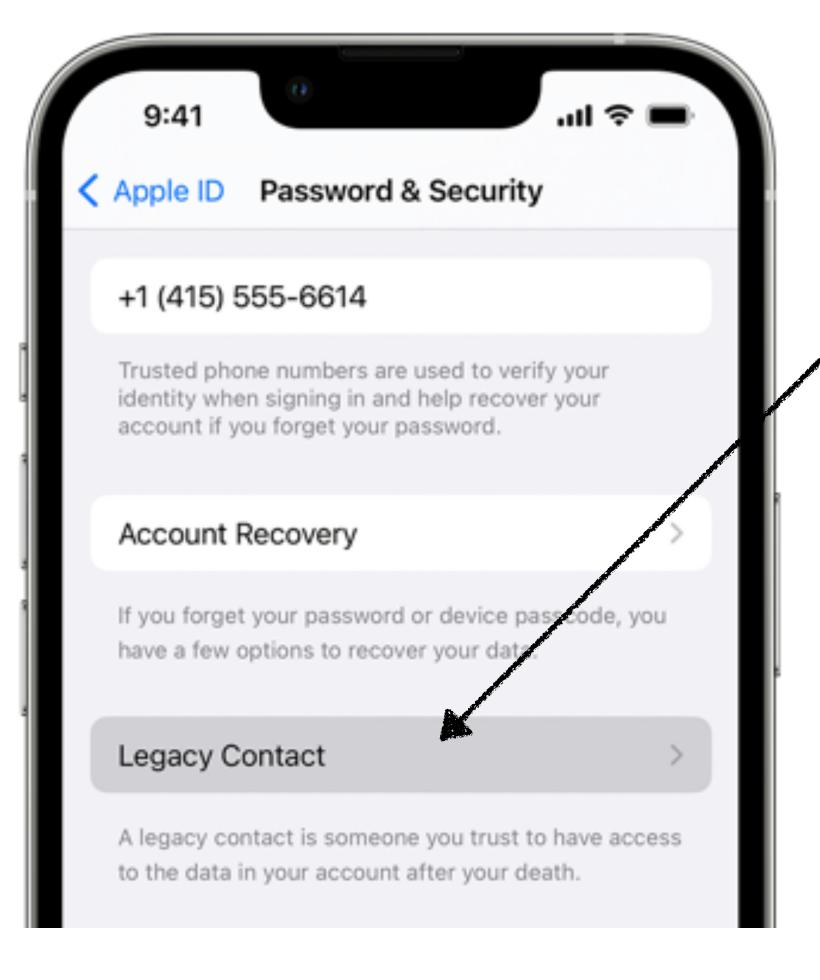

1.iPhone Settings, tap your Name.

2. Tap Password & Security

3. Tap Legacy Contact

4.Add one contact...

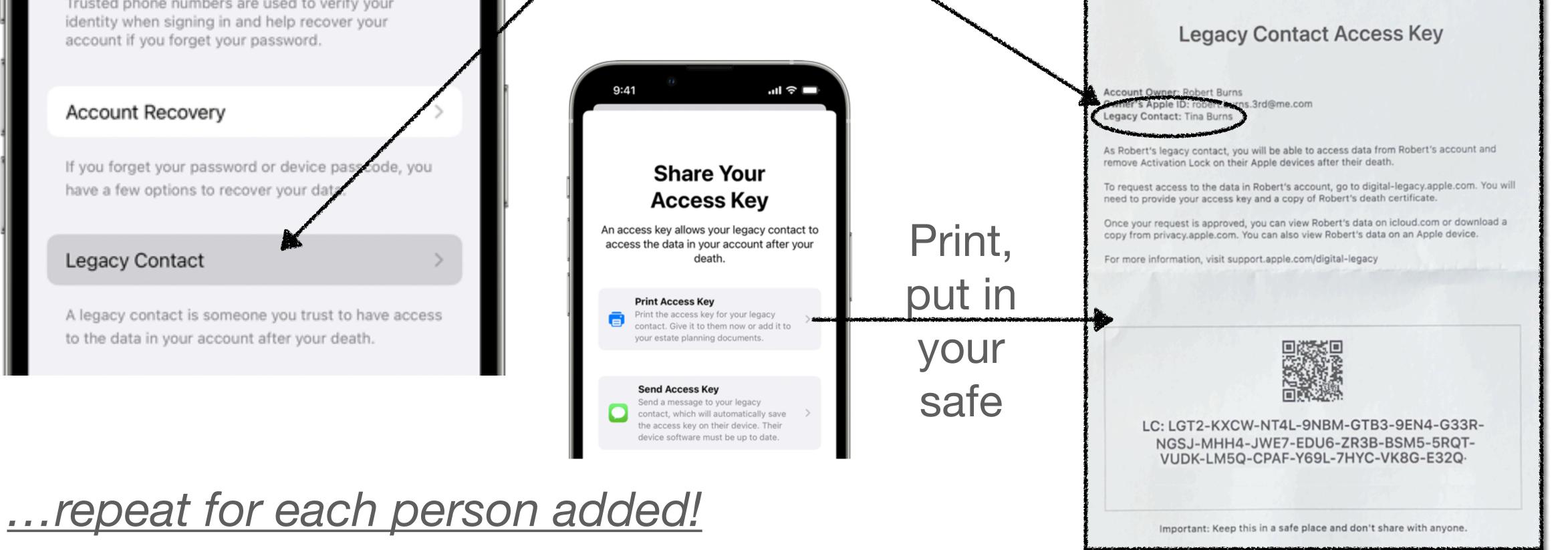

# Do Not Disturb vs Silent vs Theater Mode vs Airplane Mode

Silent

Do Not Disturb

**Theater Mode** 

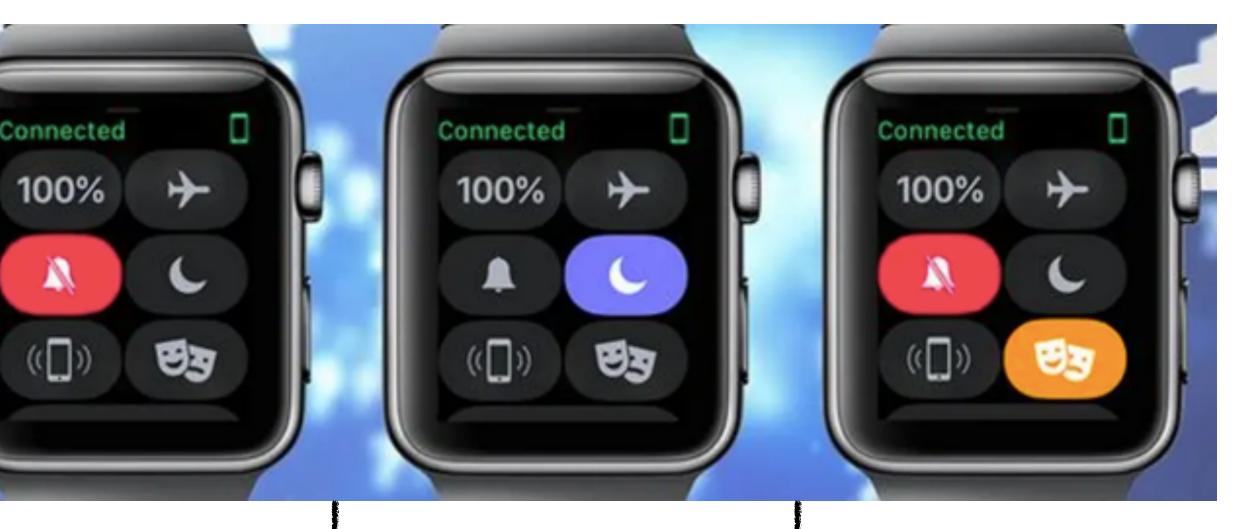

Simply silences the *auditory* and *vibratory* alerts on your *Watch* 

Watch only!

w/Focus

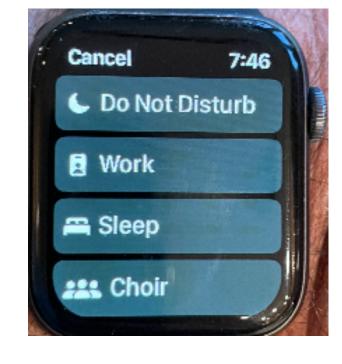

links w/iPhone!

activates Silent!

Light-up-onalert and the raise-to-wake functions disabled Watch only!

#### Airplane Mode

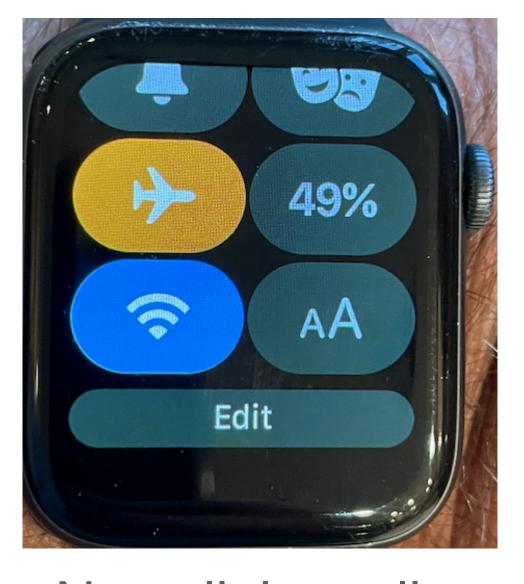

No cellular calls, but Wifi still works, even calls over Wifi!

links w/iPhone!

# THE END

#### Robert & Tina's Next Topics

Photos

Converting "Live" Photos to Stills

Taking wide "16:9" photos

iOS 16's Three Photo Libraries

Conserving Cloud Space

Clearing iCloud Message attachments

Clearing Mail attachments in Mac Mail

https://www.rdb3.com/taug/notes/